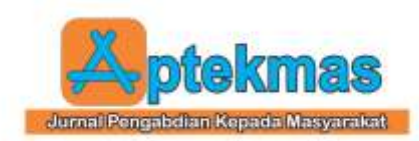

# **PELATIHAN MEMBUAT VIDEO PEMBELAJARAN MENGGUNAKAN APLIKASI INSHOT BAGI GURU SDN 111/I MUARA BULIAN**

**Eko Kuntarto<sup>1</sup> , Muhammad Sholeh<sup>2</sup>** 1-2Fakultas Keguruan dan Ilmu Pendidikan Universitas Jambi email : ekokuntarto28@unja.ac.id, muhammad95sholeh@unja.ac.id

#### **Abstract**

*Learning in target school, namely SDN 111/I Muara Bulian, is generally still conventional and applies the Teacher Center Learning (TCL) model, where teacher is the central figure in the classroom. This is a major problem for the school because conventional learning tends to keep learners from being inspired. However, some teachers in target school are unable to implement innovative learning strategies using technology. One of them is in making audio-visual-based learning media in the form of video. Therefor, a solution was given in the form of training on making learning videos using the Inshot application. This training can make it easier for teachers to make learning videos using their Android. This activity was carried out with a Project Based Learning model and interactive learning methods. Trainers and participants conduct discussions, questions and answers, analyzes, studies, and end with a project. The stages of activity are: (1) preliminary survey; 2) training and guidance; (3) create a project. This training received a very good response from target school, especially teachers who were the trainees. Teachers were becoming more innovative and teaching competencies in this digital era were increasing as evidenced by their success in making interesting learning videos after the training.*

*Keyword: training, learning video, android, Inshot application, teacher*

## *Abstrak*

*Pembelajaran di sekolah sasaran, yakni SDN 111/I Muara Bulian pada umumnya masih bersifat konvensional dan menerapkan model Teacher Center Learning (TCL), di mana guru menjadi tokoh sentral di dalam kelas. Hal ini menjadi masalah utama bagi sekolah tersebut karena pembelajaran konvensional cenderung membuat peserta didik tidak terinspirasi. Namun, beberapa guru di sekolah sasaran masih belum mampu menerapkan strategi pembelajaran yang inovatif dengan menggunakan teknologi. Salah satunya dalam membuat media pembelajaran berbasis audio visual berupa video. Untuk itu diberikanlah solusi berupa pelatihan pembuatan video pembelajaran menggunakan aplikasi Inshot. Pelatihan ini bisa mempermudah guru dalam membuat video pembelajaran menggunakan android yang dimiliki. Kegiatan ini dilakukan dengan model Project Based Learning dan metode pembelajaran interaktif. Pelatih dan peserta melakukan diskusi, tanya jawab, analisis, kajian, dan berakhir dengan projek. Tahapan kegiatan adalah: (1) survei pendahuluan; 2) pelatihan dan bimbingan; (3) membuat projek. Pelatihan ini mendapatkan tanggapan yang sangat baik dari sekolah sasaran, khususnya para guru yang menjadi peserta pelatihan. Para guru menjadi lebih inovatif dan kompetensi mengajar di era digital ini pun semakin meningkat terbukti dengan berhasilnya mereka membuat video pembelajaran yang menarik setelah pelatihan.*

*Kata kunci: pelatihan, video pembelajaran, android, aplikasi Inshot, guru*

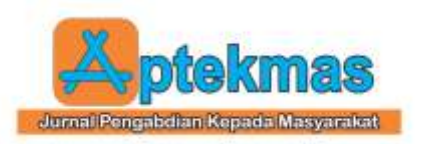

# **1. PENDAHULUAN**

Kunci utama pembangunan nasional ialah kebijakan pendidikan yang berefek jangka panjang [1]. Era digital di abad 21 menghendaki perubahan mendasar dalam sistem pembelajaran di sekolah. Ada tiga elemen penting pembelajaran modern era abad 21 yang harus dikuasai oleh guru sebagai bagian dari pengembangan profesinya [2], yaitu: (1) pembelajaran berbasis kompetensi abad 21; (2) pembelajaran berbasis HOTS (high order thinking skills); dan (3) pembelajaran berbasis *TPACK (Technological, Pedagogical and Content Knowledge).*

Perkembangan android kini amat maju dan tidak jarang dipergunakan di dunia TIK, bisnis, pendidikan dan media pembelajaran [3]. Sebuah perusahaan riset tingkat dunia, Global Web Index dari London, menganalisis data dari 45 perusahaan internet terbesar dunia. Hasilnya menunjukkan bahwa waktu yang digunakan setiap orang untuk mengakses perangkat *smartphone* meningkat dari 90 menit per hari pada tahun 2012 menjadi 143 menit per hari pada awal tahun tahun 2019. Sementara itu, pengguna perangkat *smartphone* di Indonesia rata-rata menghabiskan waktu tiga kali lebih banyak, yaitu 3 jam 26 menit per hari untuk segala keperluan. Angka tersebut jauh melebihi angka rata-rata penggunaan internet secara global. (BBC News Indonesia, https://www.bbc.com/ indonesia/majalah-49630216). Berdasarkan analisis situasi global tersebut, tampak bahwa penggunaan TIK pada lingkup makro (dunia) maupun mikro (Indonesia) menunjukkan angka yang cukup besar, yaitu rata-rata sekitar 50% dari jumlah penduduk. Kenaikan jumlah pengguna per tahun juga cukup besar. Hal ini membawa dampak yang signifikan bagi kehidupan masyarakat di segala bidang [4].

Teknologi informasi adalah suatu alat teknologi untuk menciptakan, memproses, menyimpan, mengambil, dan menukar segala macam data informasi ataupun data elektronik data elektronik [5][6]. Sistem android yang terinstal di *smartphone* menyediakan berbagai fasilitas dan aplikasi yang relevan dengan pembelajaran [7]. Kecuali mudah dalam menggunakannya, aplikasi android pada umumnya gratis dan telah terinstal sebagai

aplikasi default. Alangkah sayangnya, jika para guru belum memiliki pengetahuan dan keterampilan yang cukup untuk memanfaatkannya. Aplikasi InShot, misalnya, aplikasi ini merupakan salah satu aplikasi yang dapat digunakan untuk mengedit foto maupun video dengan mudah dan sederhana, tetapi memberikan beberapa fitur yang unik dan tidak berbayar. Melalui Play Store, aplikasi Inshot ini bisa diunduh dengan mudah. Video pembelajaran sangat tepat apabila digunakan dalam proses pembelajaran, tujuannnya untuk membantu para pendidik agar memberikan gambaran kepada anak didik [8]-[14]. Melalui aplikasi Inshot, media pembelajaran video yang dibuat dapat mempermudah saat proses belajar mengajar, untuk menarik perhatian anak pada setiap pembelajarannya. Dalam membuat video sebagai media pembelajaran melalui aplikasi Inshot ini dapat mempermudah para pendidik dalam mendesain pembelajaran yang menarik untuk anak. Tentu saja aplikasi ini sudah cukup populer di kalangan para guru.

Berdasarkan hasil wawancara di SDN 111/I Muara Bulian terhadap kepala sekolah didapatkan informasi bahwa para guru pada umumnya kesulitan dalam pemanfaatan android sebagai sarana belajar. Padahal sehari - hari guru menggunakan alat itu sebagai bagian dari *life style*. Salah satu penyebabnya adalah kurangnya pendampingan pelatihan membuat video pembelajaran berbasis android. Guru masih belum terbiasa menggunakan media online sebagai instrumen pembelajaran. Hal itu disebabkan kurangnya melatih diri dan mencari pengalaman baru. Guru juga belum memiliki pengetahuan yang cukup untuk mengembangkan perangkat pembelajaran menggunakan media *smartphone*. Padahal hal itu mudah dilakukan manakala mereka berlatih [16]-[17].

Melihat permasalahan di atas, serta memperhatikan kemampuan tim pelaksana, maka para guru di SDN 111/I Muara Bulian perlu dibantu pengembangan profesinya melalui Pelatihan Membuat Video Pembelajaran Berbasis Android Menggunakan Aplikasi InShot. Tujuan kegiatan ini adalah (1) meningkatkan kemauan guru - guru menggunakan media online, (2) meningkatkan pemahaman, kemampuan dan keterampilan

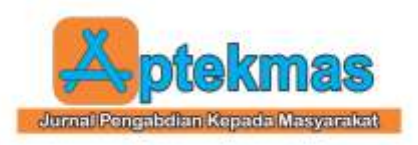

guru-guru membuat video pembelajaran, meliputi pemahaman: (a) mengidentifikasi, memilih dan merumuskan materi, (b) menyusun kerangka soal (outline), (c) mengumpulkan bahan-bahan materi untuk dijadikan bahan video, mengorganisasikan, dan mengonsep.

# **2. IDENTIFIKASI MASALAH**

Pelatihan ini dilakukan dalam rangka menawarkan solusi atas permasalahan yang ditemukan, berikut akan dijelaskan Masalah, Solusi serta Target Kegiatan pada tabel berikut ini.

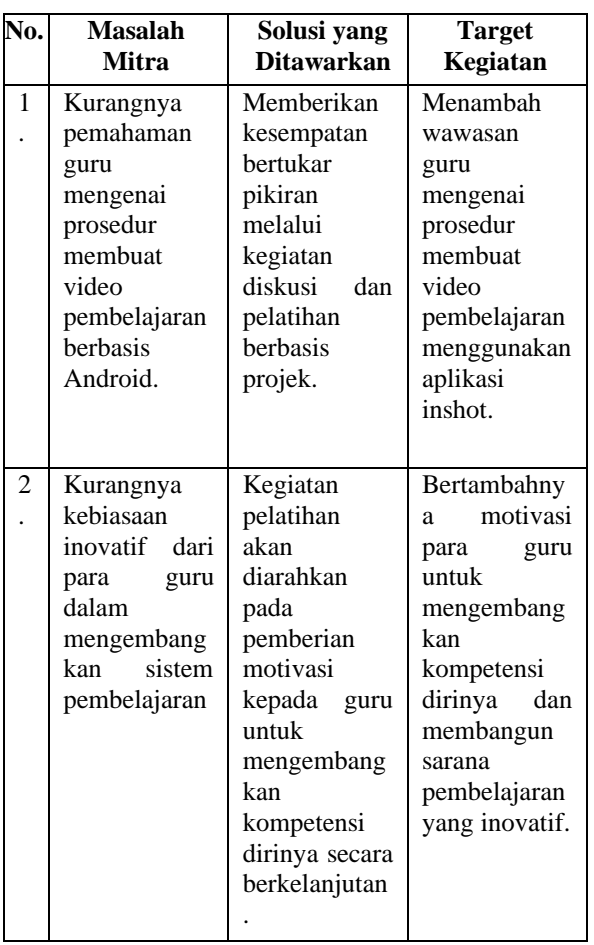

**Tabel 1.** Masalah, Solusi dan Target Kegiatan

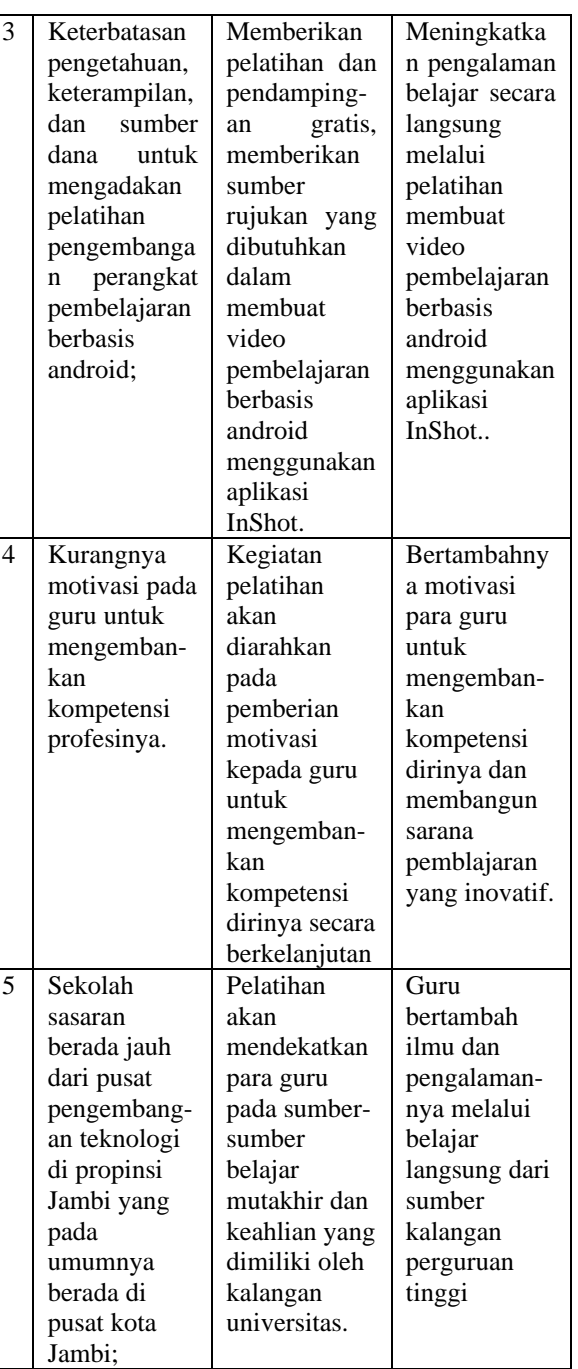

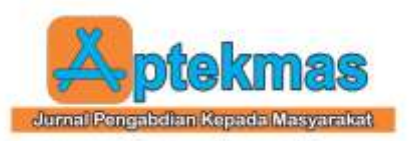

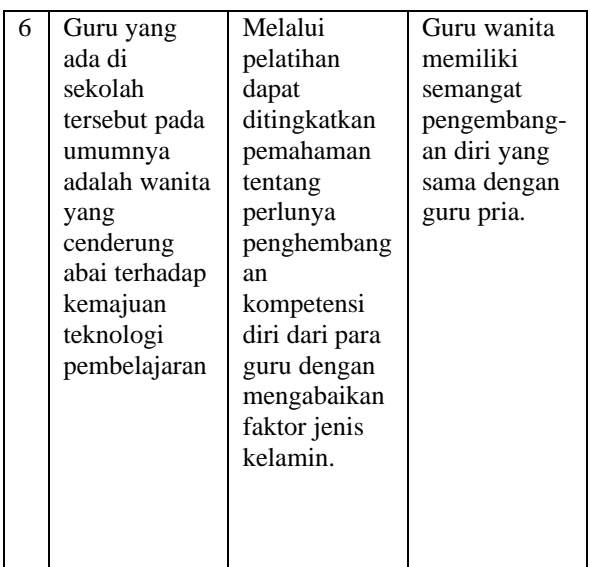

# **3. METODELOGI PELAKSANAAN**

## **Metode Pelaksanaan**

Uraian metode pelaksanaan kegiatan PPM ini akan menjelaskan tahapan atau langkahlangkah yang dilakukan dalam melaksanakan solusi yang ditawarkan untuk mengatasi permasalahan. Metode pelaksanaan terdiri dari tahapan-tahapan berikut ini.

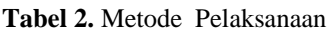

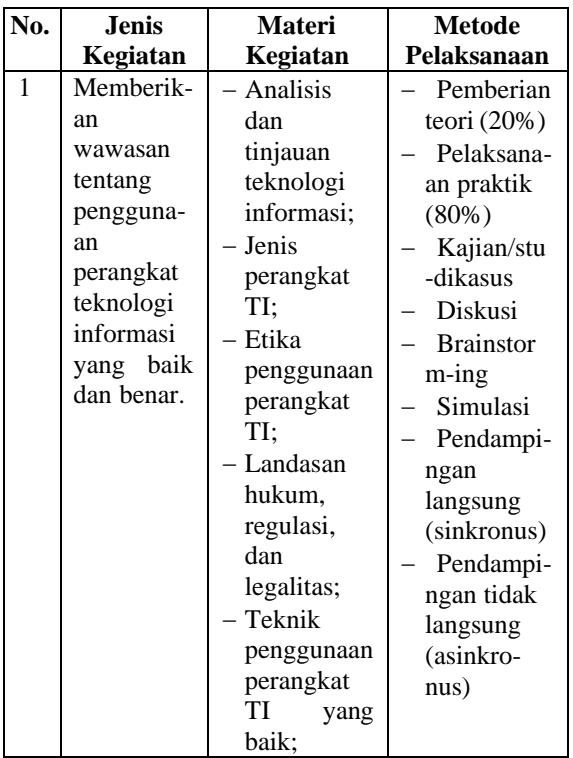

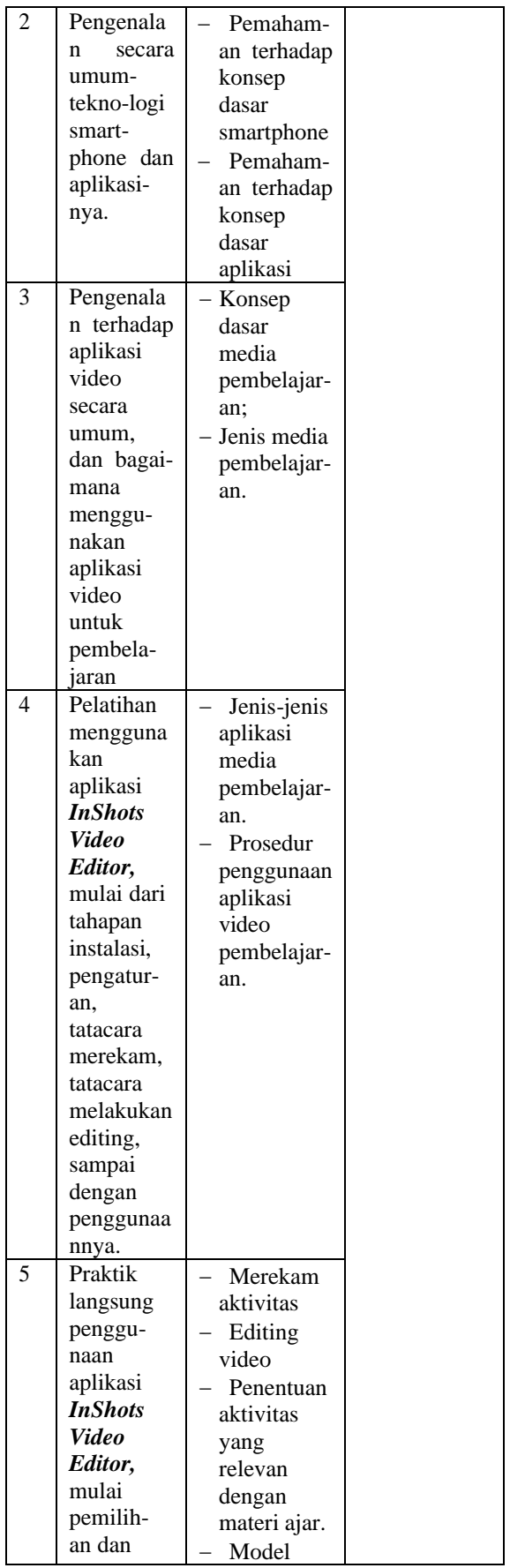

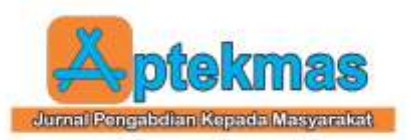

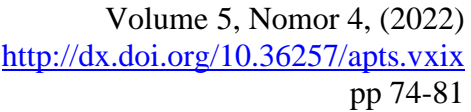

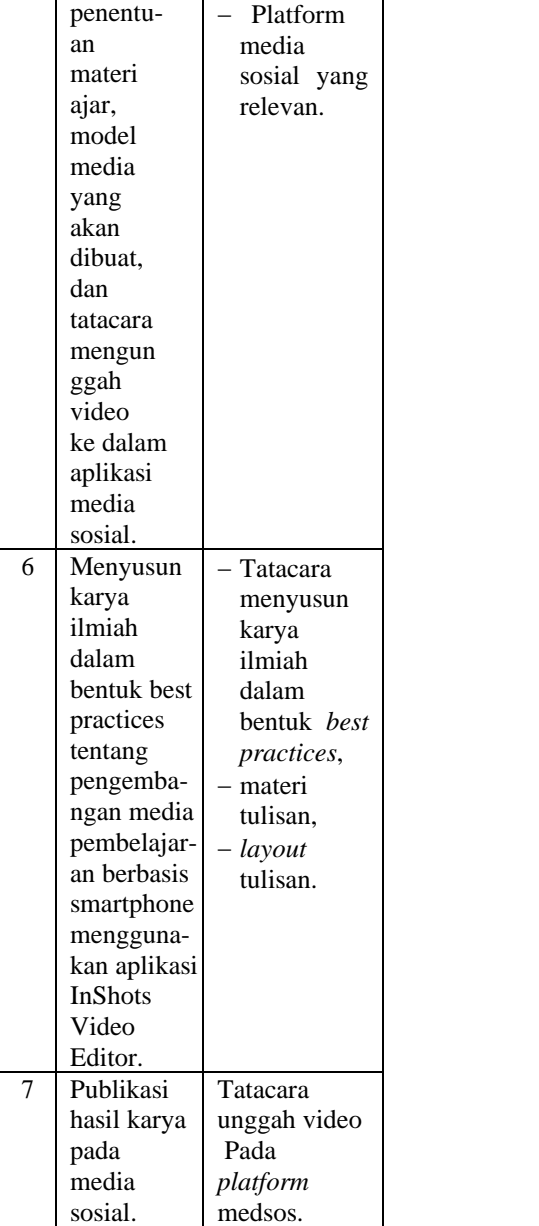

## **Tempat dan Waktu Kegiatan**

Kegiatan PPM dengan topik Pelatihan Membuat Video Pembelajaran Berbasis Android Menggunakan Aplikasi Inshot Bagi Guru SDN 111/I Muara Bulian ini akan dilaksanakan dalam beberapa hari. Kegiatan awal berupa observasi dan diskusi umum dilaksanakan 1 hari. Adapun pelatihan untuk 6 topik sebagaimana disebutkan pada tabel akan dilaksanakan selama 6 hari, dengan durasi untuk setiap topik masinh-masing-masing 1 hari.

Pelaksanaan kegiatan akan mengambil waktu yang tidak menganggu aktivitas pokok

guru, yakni mengajar. Oleh karena itu, jadwal dibuat longgar sehingga para guru dapat memilih kapan waktu yang tepat untuk mengikuti kegiatan pelatihan. Durasi pelatihan dalam 1 hari dirancang selama 4 jam. Durasi tersebut ditetapkan dengan mempertimbangkan tingkat ketercapaian tujuan pelatihanserta cakupan materinya.

#### **Rencana Pelaksanaan Kegiatan**

Langkah-langkah kegiatan "pelatihan membuat video pembelajaran berbasis android menggunakan aplikasi InShot bagi guru di SDN 111/I Muara Bulian"di uraikan dalam tabel di bawah ini.

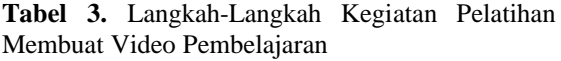

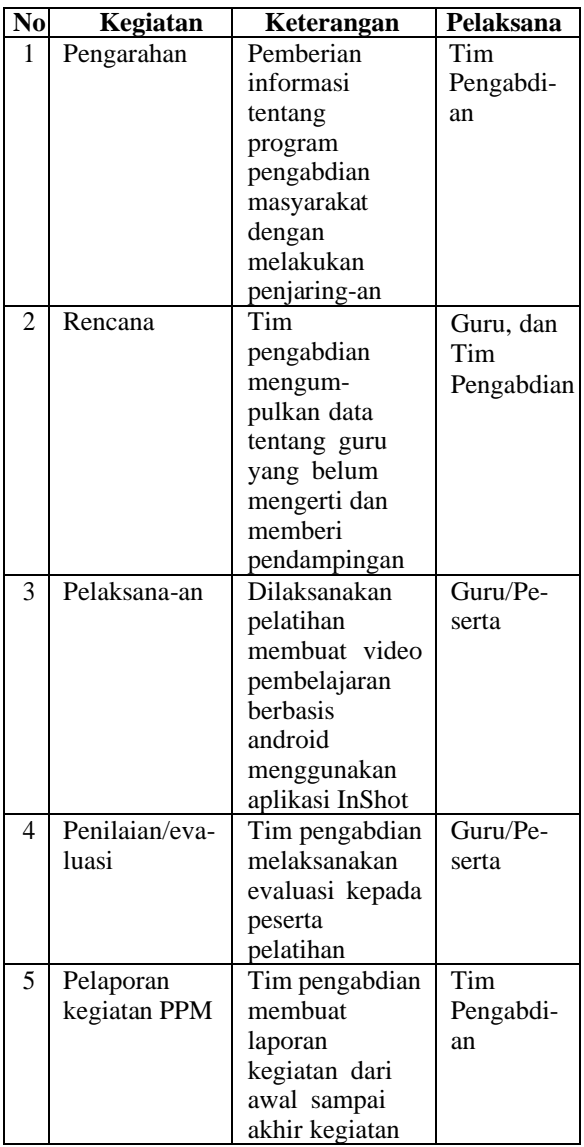

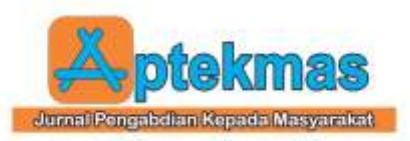

# **4. HASIL DAN PEMBAHASAN**

Tim pengabdian sudah mempersiapkan hal-hal yang akan dilakukan selama kegiatan pelatihan. Sebelum penyampaian materi pelatihan dimulai, kegiatan diawali dengan membaca doa bersama agar proses pelatihan dapat berjalan dengan baik dan lancar. Selanjutnya, kepala SDN 111/I Muara Bulian menyampaikan kata sambutannya (Gambar 1) untuk juga memberikan sedikit perkenalan mengenai tim pengabdian masyarakat yang akan melaksanakan pelatihan.

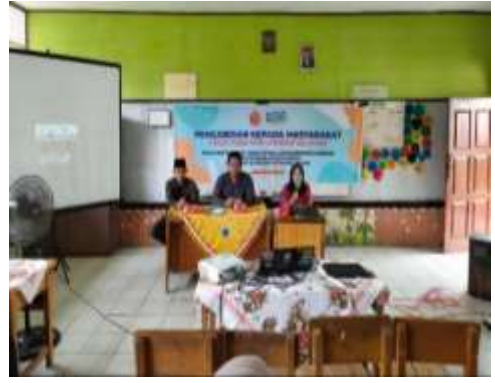

**Gambar 1.** Penyampaian kata sambutan oleh kepala SDN 111/i Muara Bulian

Setelah penyampaian kata sambutan dari kepala sekolah selesai, barulah kegiatan penyampaian materi pelatihan dimulai. Mulanya, pemateri menjelaskan mengenai berbagai media pembelajaran yang dapat digunakan guna mempermudah guru dalam mencapai tujuan pembelajaran yang sudah dirancang, salah satunya ialah media pembelajaran berupa audio-visual (video). Pemateri juga menyampaikan seberapa efektif video untuk membantu guru mencapai tujuan pembelajaran. Selanjutnya, pemateri memperkenalkan berbagai aplikasi yang bisa digunakan untuk membuat video pembelajaran yang menarik (Gambar 2), misalnya ada Kinemaster, Powton, VN, dsb., serta tentunya ada pula Inshot yang akan dikenalkan penggunaannya dalam pelatihan kali ini.

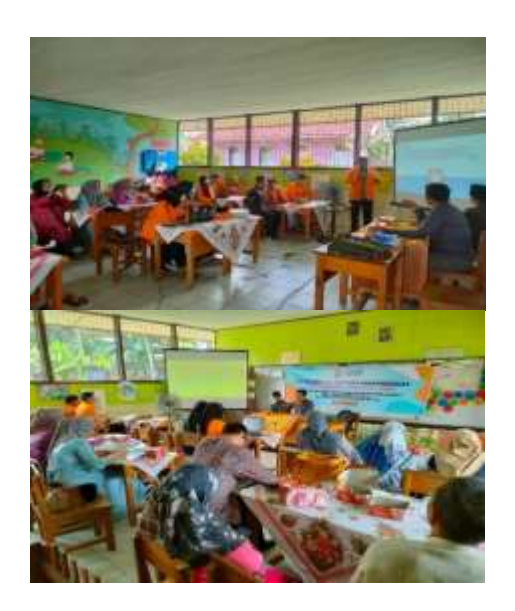

**Gambar 2.** Pemateri memperkenalkan berbagai aplikasi pembuat video

Ternyata para guru SDN 111/I Muara Bulian belum mengenal aplikasi Inshot ini, ada sebagian yang sudah mengenalnya namun belum pernah mengaplikasikaannya. Mereka terlihat sangat bersemangat dan antusias ketika mendengar akan dilatih menggunakan Inshot sebagai aplikasi pembuat video pembelajaran. Kegiatan pelatihan peggunaan aplikasi Inshot ini sangat menambah perbendaharaan kompetensi guru dalam membuat video pembelajaran. Apalagi melihat respon para guru setelah mengetahui bahwa Inshot yang merupakan aplikasi *video maker dan video editor* besutan InShot Inc. ini dilengkapi dengan musik, emoji, slideshow, hingga meme, setidaknya sudah ada 100 juta orang di Google Play Store yang mengunduh aplikasi ini bahkan menyediakan layanan *video effect* kepada penggunanya [18].

Pemateri menjelaskan mengenai apa itu aplikasi Inshot, apa saja fitur-fitur yang disajikan, apa kelebihannya (seperti yang sudah dipaparkan di atas), serta bagaimana cara menggunakannya. Ketika pemateri menjelaskan langkah-langkah dalam pembuatan video pembelajaran menggunakan aplikasi Inshot, didapati para guru masih belum mengetahui tentang hal tersebut terbukti dengan aktifnya mereka dalam bertanya da berdiskusi. Setelah pemateri memberikan penjelasan lebih lanjut mengenai tahapan-

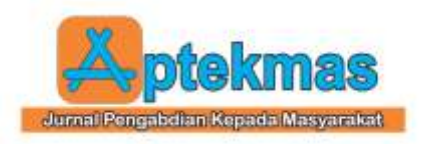

tahapan penggunaan Inshot sebagai pembuat video pembelajaran dan para guru sudah memahami hal tersebut, barulah praktik langsung (Gambar 3) dimulai. Para guru semakin tertarik dan antusias dalam megikuti pelatihan.

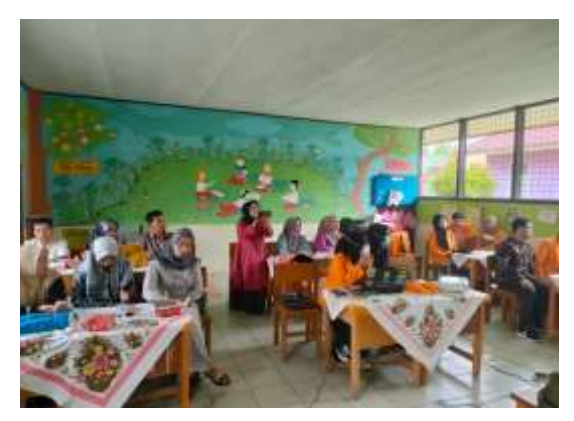

**Gambar 3.** Atuiasme para guru saat menjalani praktik langsung

Antusiasme para guru yang mengikuti pelatihan semakin bertambah dalam menjalankan praktik langsung ini ketika melihat peserta lain sudah berhasil membuat video pembelajaran menggunakan Inshot dengan baik. Para guru SDN 111/I Muara Bulian merasa sangat senang dengan adanya aplikasi Inshot ini, mereka menjadi lebih mudah dan bertambah kompetensinya dalam membuat media pembelajaran berupa video yang menarik ketika mengajar. Dengan adanya aplikasi Inshot ini, para guru merasa lebih terbantu membuat video pembelajaran guna mencapai tujuan pembelajaran yang dirancang.

## **5. KESIMPULAN**

Kegiatan pelatihan penggunaan aplikasi Inshot untuk membuat video pembelajaran ini sangat bermanfaat dalam meningkatkan kompetensi guru di era modern saat ini. Guru dituntut untuk kreatif dalam mengajar dengan media pembelajaran yang menarik perhatian siswa. Pelatihan penggunaan aplikasi Inshot untuk membuat video pembelajaran ini mendapat tanggapan yang sangat baik dari para guru SDN 111/I Muara Bulian. Keinovatifan para guru dilatih dan ditingkatkan melalui kegiatan pelatihan ini sehingga mereka mampu bersaing menjadi

tenaga pendidik yang bisa menjawab tantangan di era modern saat ini.

#### **6. UCAPAN TERIMA KASIH**

Penulis mengucapkan terima kasih kepada pihak yang telah bersedia memberi dukungan financial terhadap pelaksanaan kegiatan ini. Kepada Universitas Jambi dalam memberi dukungan serta mitra yaitu Guru-Guru SDN 111/I MUARA BULIAN.

#### **7. REFERENSI**

- [1] Cofriyanti, E., Salamah, I., & Lindawati. (2018). PELATIHAN GOOGLE APPS BAGI GURU SMK NEGERI 3 PALEMBANG. *Aptekmas (Jurnal Pengabdian kepada Masyarakat)*.
- [2] Asmani, Jamal Ma'mur. 2011. Tips Efektif pemanfaatan Teknologi Informasi dan Komunikasi dalam Dunia Pendidikan. Jogjakarta: DIVA Press.
- [3] Panggabean, E., Fitra, A., & Sitorus, M. (2022). PELATIHAN BAHASA PEMROGRAMAN ANDROID. *Aptekmas (Jurnal Pengabdian kepada Masyarakat*.
- [4] Asyhar, Rayandra. 2011. Kreatif Mengembangkan Media Pembelajaran. Jakarta: Gaung Persada Press.
- [5] BBC News Indonesia. Berapa banyak waktu yang dihabiskan rakyat Indonesia di media sosial? https://www.bbc.com/ indonesia/majalah-49630216).
- [6] Darmawan, Deni. 2011. Teknologi Pembelajaran, Bandung:Remaja Rosdakarya. Fatwati, Humaida. (2019). Pengaruh Pelatihan Literasi Media Terhadap Pemahaman Kontra Narasi Ekstremis (Studi Terhadap Peserta Pelatihan Kontra Narasi Ekstremis yang Diselenggarakan oleh Center for the Study of Religion and Culture (CSRC) dan Konrad Adenauer Stiftung (KAS)). Skripsi IAIN Salatiga.
- [7] Setiawan, H., Nisak, N. M., & Hindarto. (2022). PELATIHAN DAN PEMANFAATAN MULTIMEDIA MENGGUNAKAN CANVAS BAGI GURU-GURU MI MUHAMMADIYAH TANGUNAN.

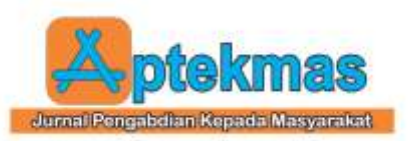

*Aptekmas (Jurnal Pengabdian kepada Masyarakat*.

- [8] GlobalWebIndex. (2020). Digital In Indonesia, Digital 2020 In Indonesia by Simon Kemp. https://datareportal.com/reports/digital-2020-indonesia
- [9] Hootsuite (We Are Social). (2019). Indonesian Digital Report 2019. We Are Social Inc. https://andi.link/hootsuitewe-are-social-indonesian-digital- report-2019/
- [10] Isro'I, Nurul Faqih. (2018). Literasi Perangkat teknologi informasiDalam Pendidikan Non Formal. Jurnal Tawshiyah Vol. 13, No. 1 Tahun 2018.
- [11] Khosyatillah. (2018). Dampak Perangkat teknologi informasiTerhadap Perilaku Keagamaan (Studi Kasus 7 Mahasiswa Jurusan Studi Agama-Agama Fakultas Ushuluddin dan Filsafat Universitas Islam Negeri Sunan Ampel Surabaya). Skripsi UIN Sunan Ampel Surabaya.
- [12] Kuntarto, E. (2017). Keefektifan Model Pembelajaran Daring dalam Perkuliahan Bahasa Indonesia Di Perguruan Tinggi. Jurnal Indonesian Language Education & Literature (ILEAL), Vol. 3(1) 2017, DOI: 10.24235/ileal.v3i1.1820.
- [13] Kuntarto, E. dan Asyhar, R. (2016). Pengembangan Model Pembelajaran Blended Learning Pada Aspek Learning Design dengan Platform Perangkat teknologi informasiOnline sebagai Pendukung Perkuliahan Mahasiswa. https://repository.unja.ac.id/id/eprint/62
- [14] Munawarah; Rakhmanto, Andre; & Setyawan, IGN Agung. (2020). Pemanfaatan Media Digital untuk Dakwah Pelaku Industri Kecil dan Menengah (IKM) (IKM) Tebuireng (Studi pada Akun Perangkat teknologi informasitebuireng.online). KOMUNIKA: Jurnal Dakwah dan Komunikasi Vol. 14, No. 1, April 2020 http://ejournal.iainpurwokerto.ac.id/inde x.php/komunika.
- [15] Mayer, Richard E.. 2001. Multimedia Learning; Prinsip - prinsip dan Aplikasi, 2001, Terjemahan Teguh Wahyu Utomo. 2009. Yogyakarta: Pustaka Press.

Volume 5, Nomor 4, (2022) <http://dx.doi.org/10.36257/apts.vxix> pp 74-81

- [16] Nasih, Ahmad Muniin; Sultoni Achmad, & Kholidah, Lilik Nur. (2020). Kajian Konten Perangkat teknologi informasiuntuk Penguatan Literasi Dakwah Islam Moderat Guru dan Pelaku Industri Kecil dan Menengah (IKM) (IKM) di Pelaku Industri Kecil dan Menengah (IKM) (IKM) . Jurnal Karinov Vol. 3 No. 3 (2020) : September.
- [17] Solihat, Dini Alyatun, (2016). Penggunaan Perangkat teknologi informasiDi Kalangan Pelaku Industri Kecil dan Menengah (IKM) (IKM) Salafi (Studi Kasus Penggunaan Perangkat teknologi informasidi Kalangan Pelaku Industri Kecil dan Menengah (IKM) (IKM) Salafi di Pondok Pelaku Industri Kecil dan Menengah (IKM) (IKM) At-Thahiriyah Kaloran Kota Serang). Skripsi: Fakultas Ushuluddin Dakwah dan Adab Institut Agama Islam Negeri "Sultan Maulana Hasanuddin" Banten
- [18] Maya, R. (2022, Oktober 16). *Harian Nusantara.* Retrieved from Website Harian Nusantara: https://hariannusantara.com/24136/insho t-aplikasi-video-maker-dan-video-editor/